## **Setting up Guest and Administrator users**

After installing Cameo Collaborator for Teamwork Cloud, you need to create and setup the Administrator and Guest users.

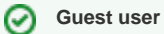

Creating and setting up the guest user is necessary to create public links to Cameo collaborator documents

For instructions how to Administrator and Guest users, see the following topics:

- [Setting up Administrator user](https://docs.nomagic.com/display/WAP190SP2/Setting+up+Administrator+user)
- [Setting up Guest user](https://docs.nomagic.com/display/WAP190SP2/Setting+up+Guest+user)
- [User roles and permissions](#)